#### **MLA Paper Formatting**

1. Create ID tag in top left corner with first and last name, course prefix and number, instructor's name, and date paper is due in day-month-year format.

*Example:*

Luke Skywalker

ANH 1101

Dr. Obi-Wan Kenobi

31 October 2020

- 2. Times New Roman 12-point font for all text
- 3. ALL text is double spaced with no extra line spaces between paragraphs

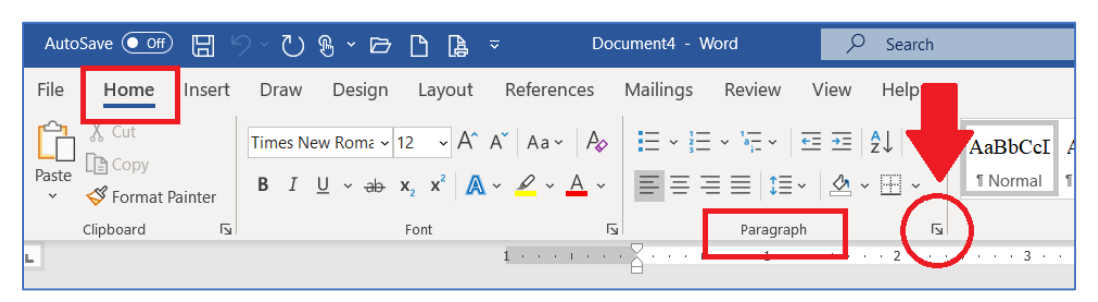

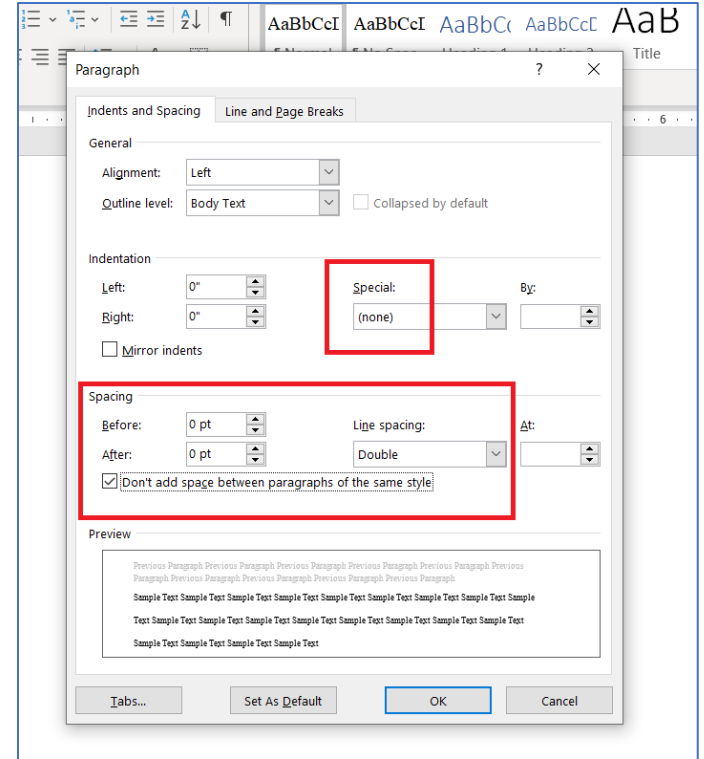

4. Center essay title and Works Cited title (no bold or underline)

5. Indent the beginning of each body paragraph by using the Tab key (on your keyboard) once

6. Include a page number header in upper right-hand corner of each page, then add your last name in front of the page number.

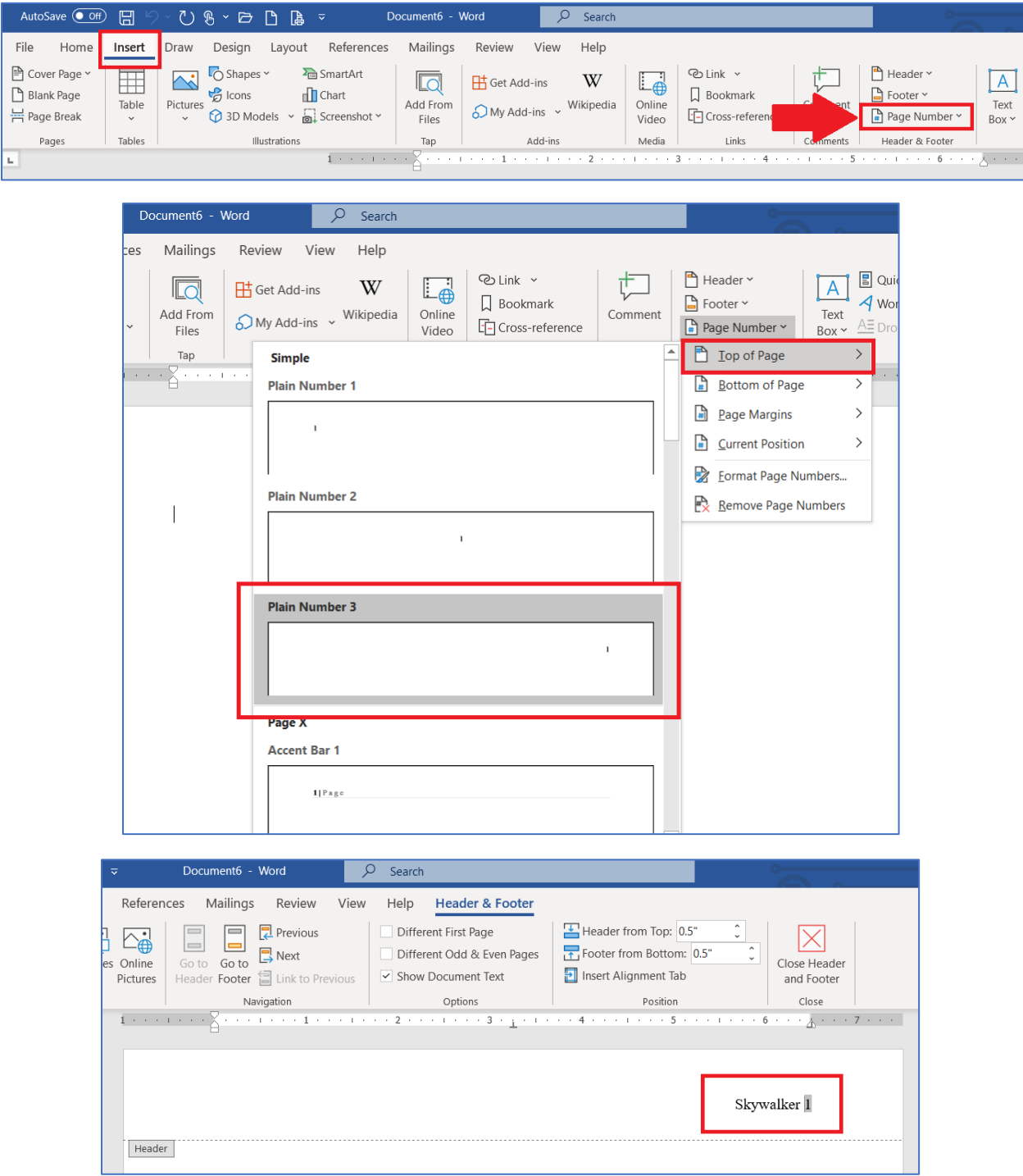

7. 1-inch margins all around: top, bottom, left, right

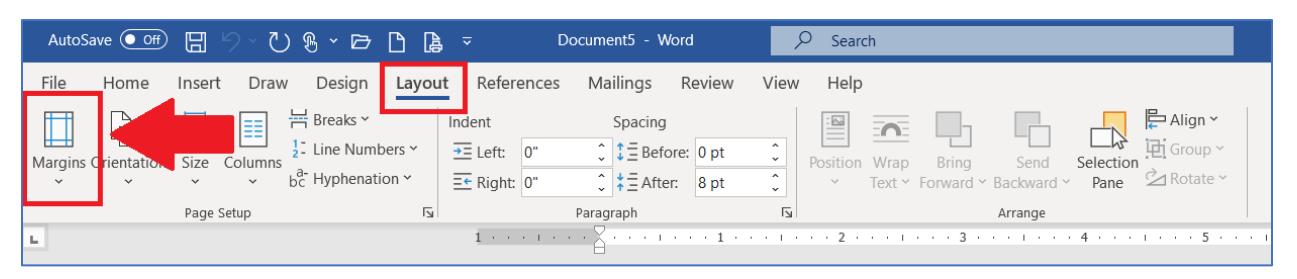

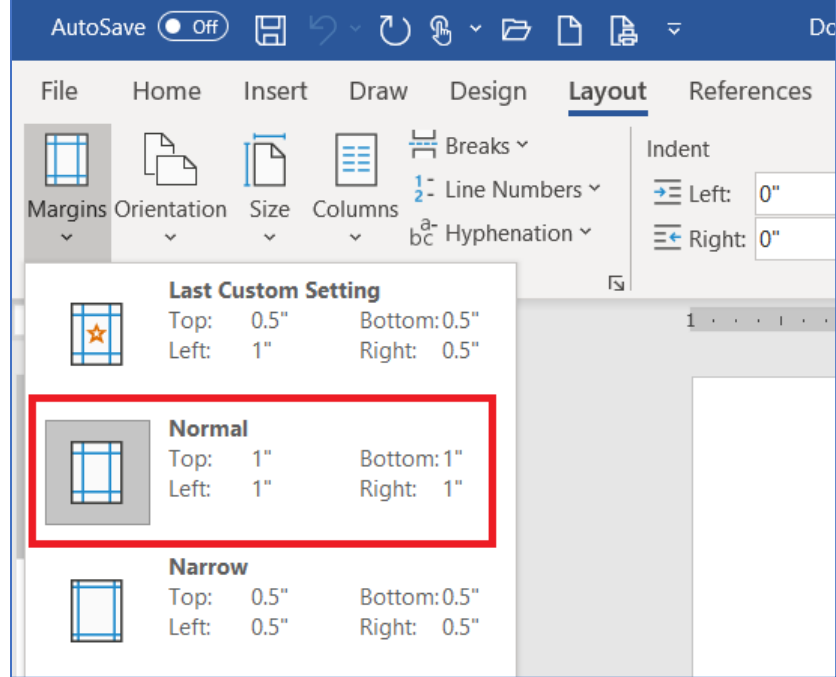

### **Complete example:**

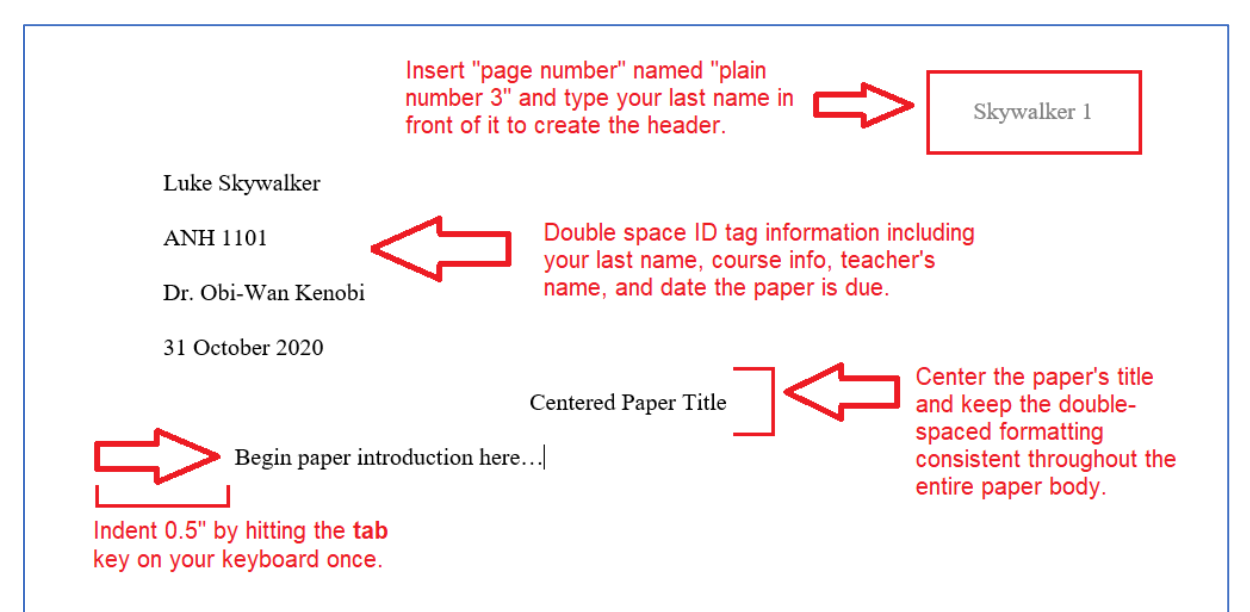

#### **Formatting Works Cited Page**

1. Works Cited is entitled Works Cited (not Bibliography or References because the citations have been cited in your essay)

2. Use hanging indent for Works Cited entries (not the centered title)

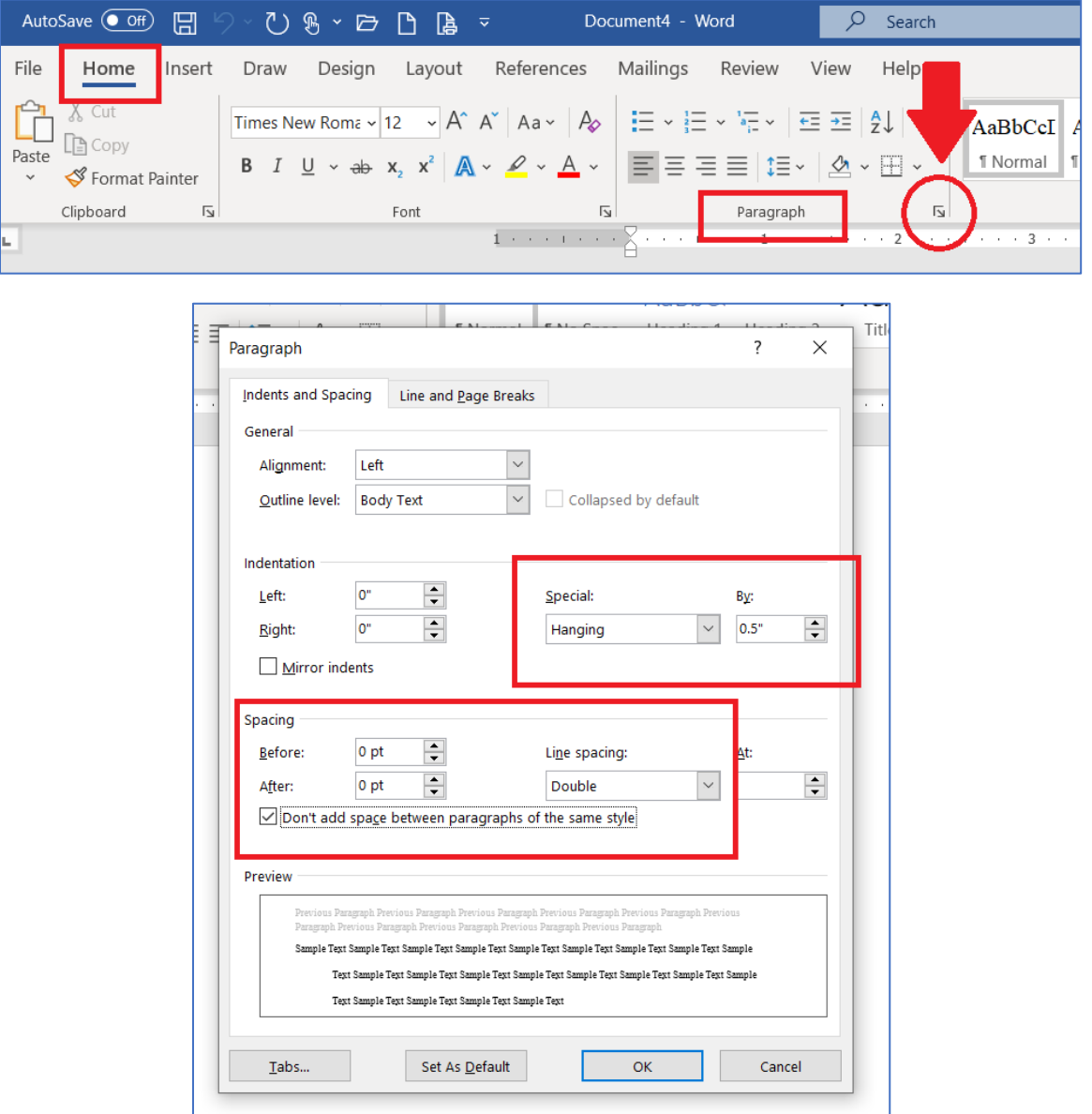

- 3. Works Cited begins at the beginning of a new page after essay is finished
- 4. Alphabetize Works Cited entries

### **Complete Example:**

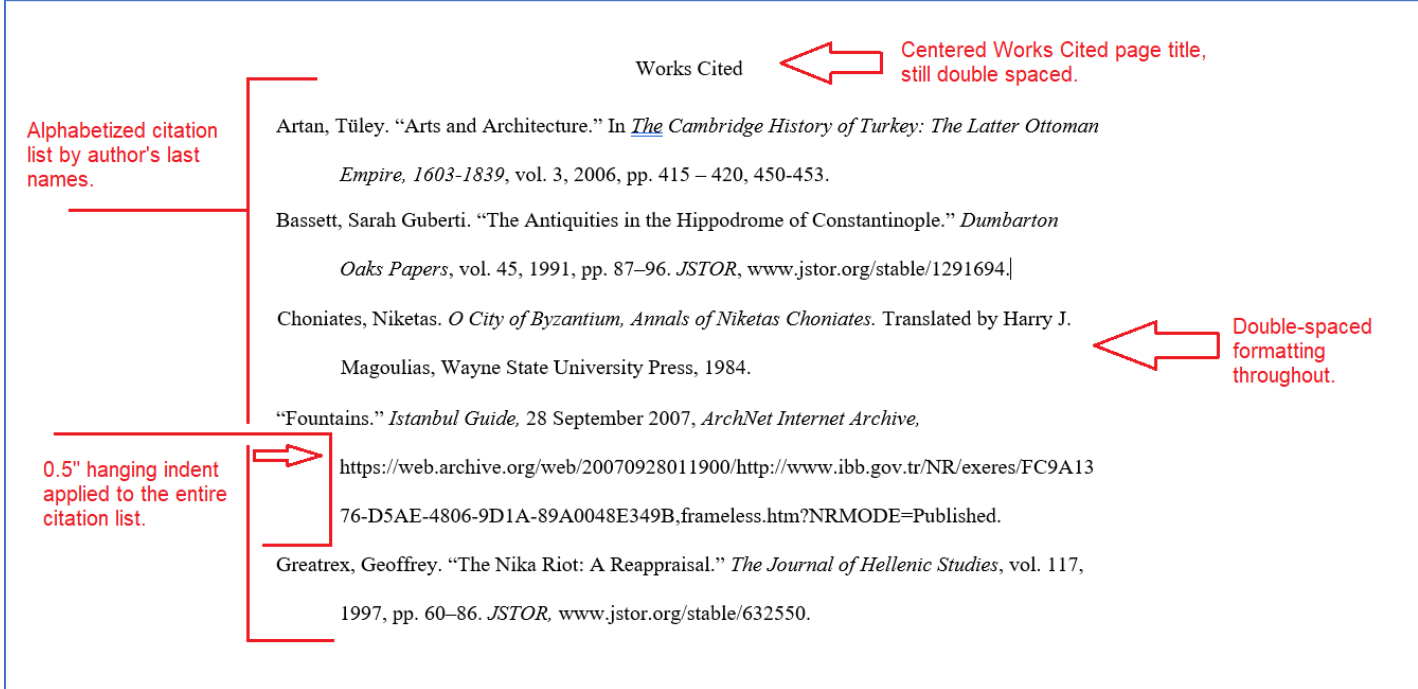

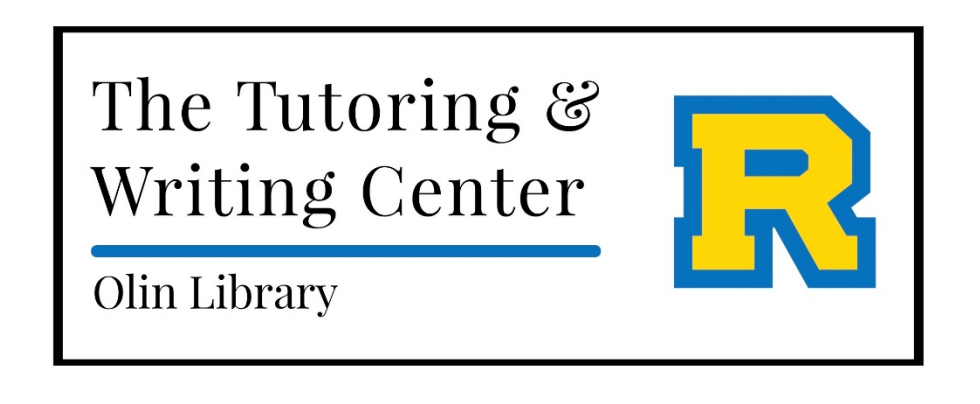

*This reference sheet was created for the Tutoring & Writing Center at Rollins College by Elizabeth Trepanier and Kyra Bauske.*